En esta ocasión mostramos un procedimiento de como instalar un NetScaler VPX en nuestra plataforma de Virtualización de XenServer 5.5., recordamos que NetScaler es una gran solución de Citrix centrada en la securización de nuestro entorno, con funcionalidades de Firewall de aplicación Web, SSL/VPN, Balanceo Global Geográfico (GBL), además de las funciones de centralización y de reporting mediante command center, todo ello configurable y accesible mediante el uso de un navegador.

Para iniciar el proceso de instalación, deberemos de conectarnos a MyCitrix con nuestro usuario, accediendo a la opción de Downloads, y seleccionando posteriormente Citrix NetScaler , sobre el listado seleccionaremos NetScaler VPX, tal y como se muestra:

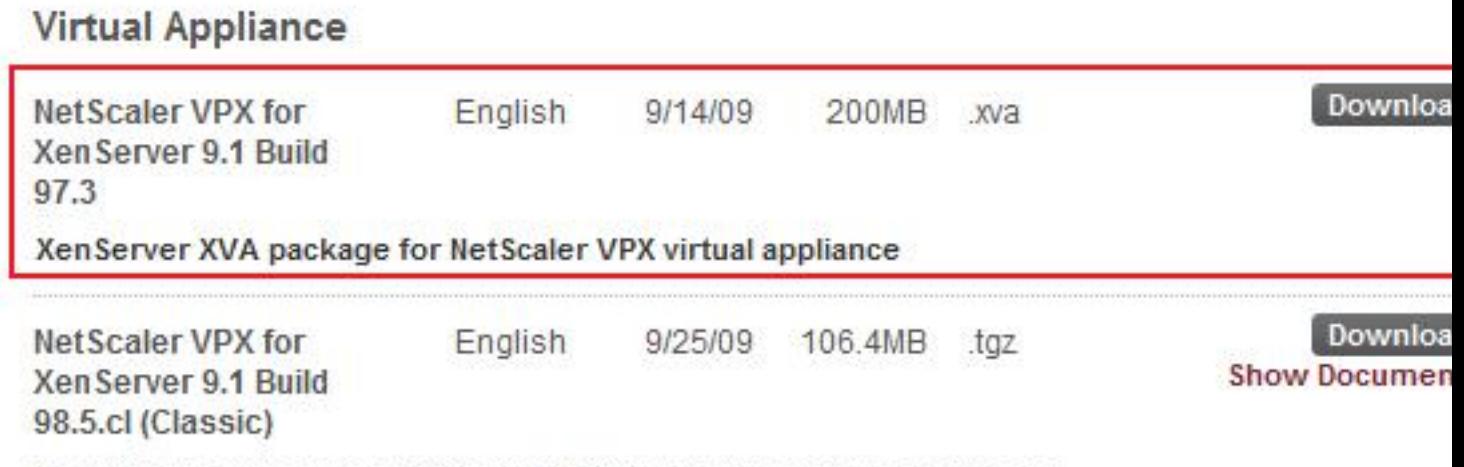

Maintenance release for NetScaler VPX (for XenServer) and appliances

 Seleccionaremos la opción de "NetScaler VPX for XenServer 9.1 Build 97.3", pulsando en Download para iniciar la descarga,

Escrito por xavisan Miércoles, 18 de Noviembre de 2009 14:47 - Actualizado Miércoles, 18 de Noviembre de 2009 15:10

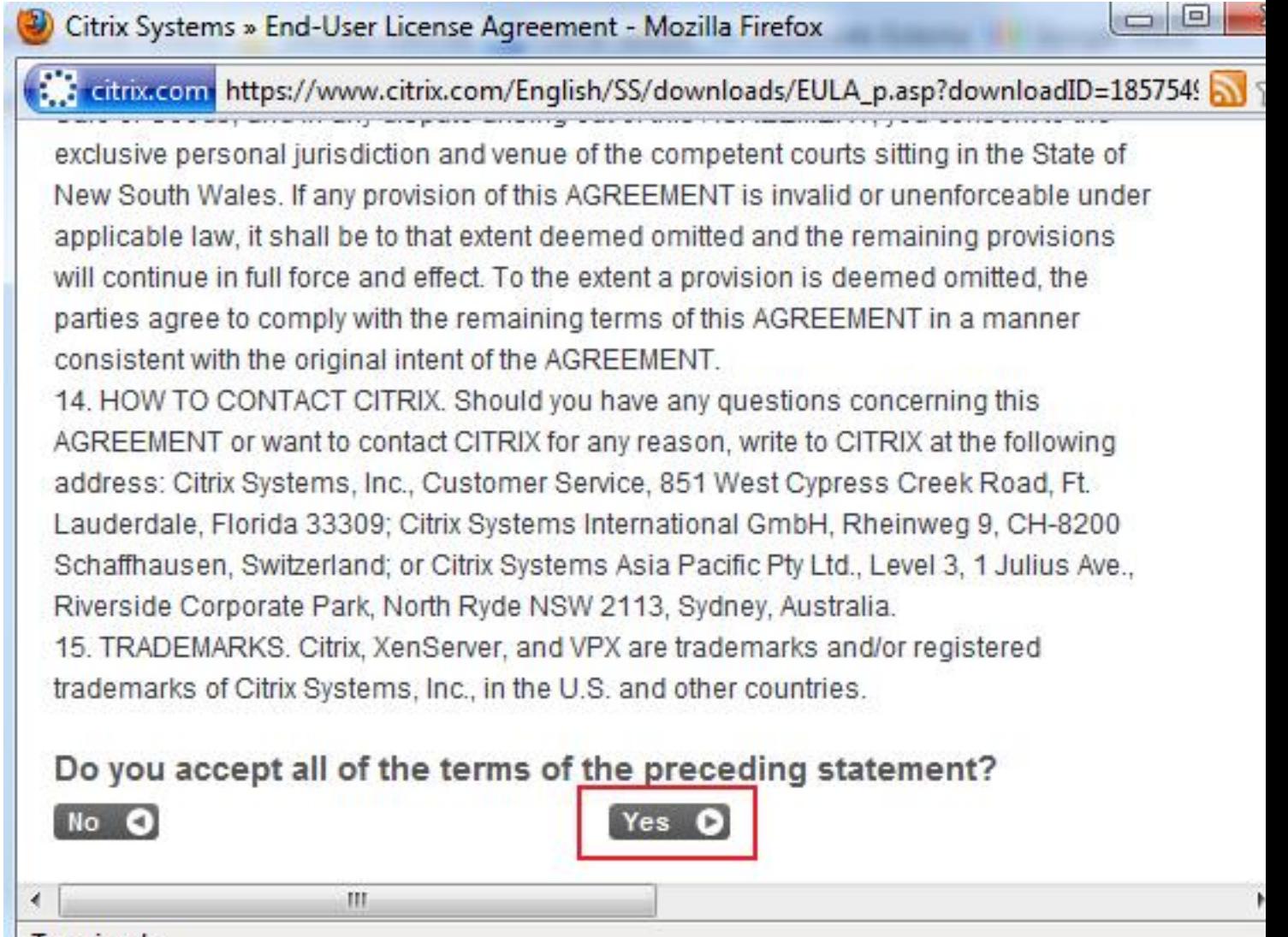

#### Terminado Ш

Pulsaremos en Yes, aceptando los terminos de licencia,

Escrito por xavisan

Miércoles, 18 de Noviembre de 2009 14:47 - Actualizado Miércoles, 18 de Noviembre de 2009 15:10

Download Manager - Mozilla Firen

http://download.citrix.com.edgesuite.net/4296/nsvpx-9.1-97.3.xva?\_gda\_=125 5.7

<u> 12 | 2 | </u>

x

# **About the Download Manager**

The Download Manager provides for more effective, more efficient file downloads than you normally see with your browser, especially for large files or file sets. It can pause and restart downloads even if you turn your computer off and on again. You will be presented with a security warning and after you accept, the Download Manager will install and begin to download the requested file.

# Click to download your file now.

Should the Download Manager fail to start, or if you do not accept the security certificate, you can click here to download the file without using the download manager.

### Terminado

Y marcaremos la opción especificada (en nuestro caso), para no utilizar Download Manager,

Escrito por xavisan

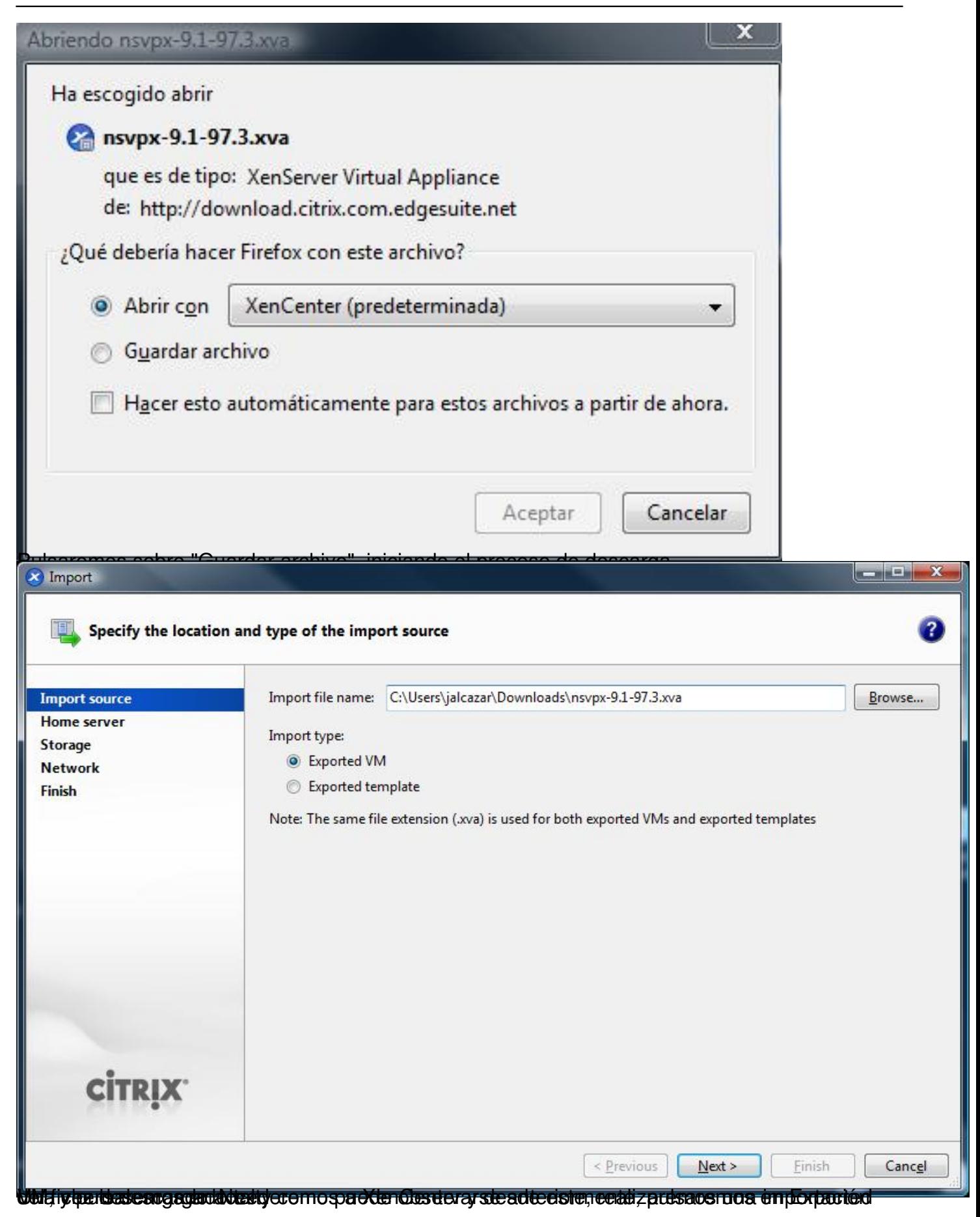

Escrito por xavisan

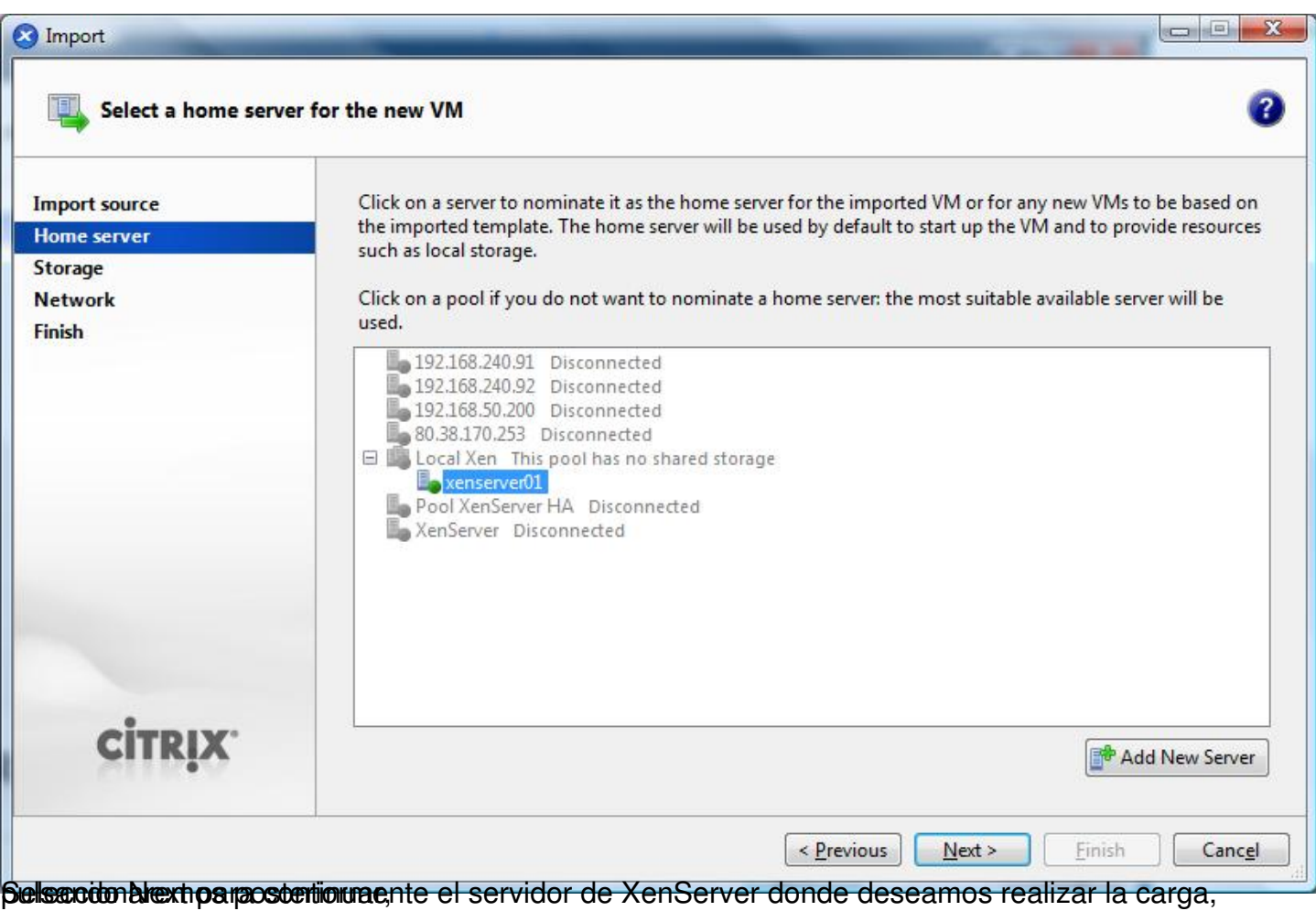

Escrito por xavisan

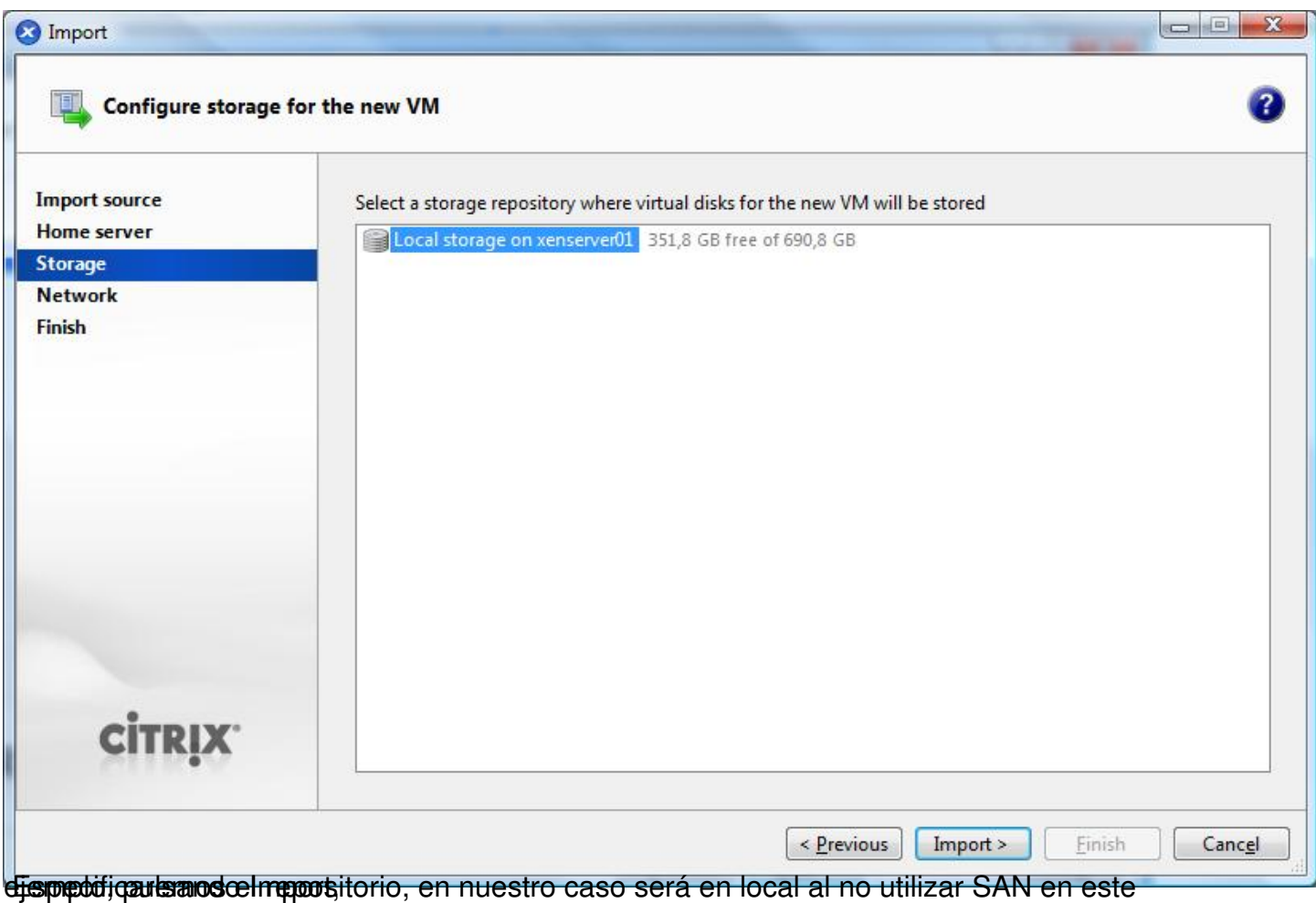

#### Escrito por xavisan

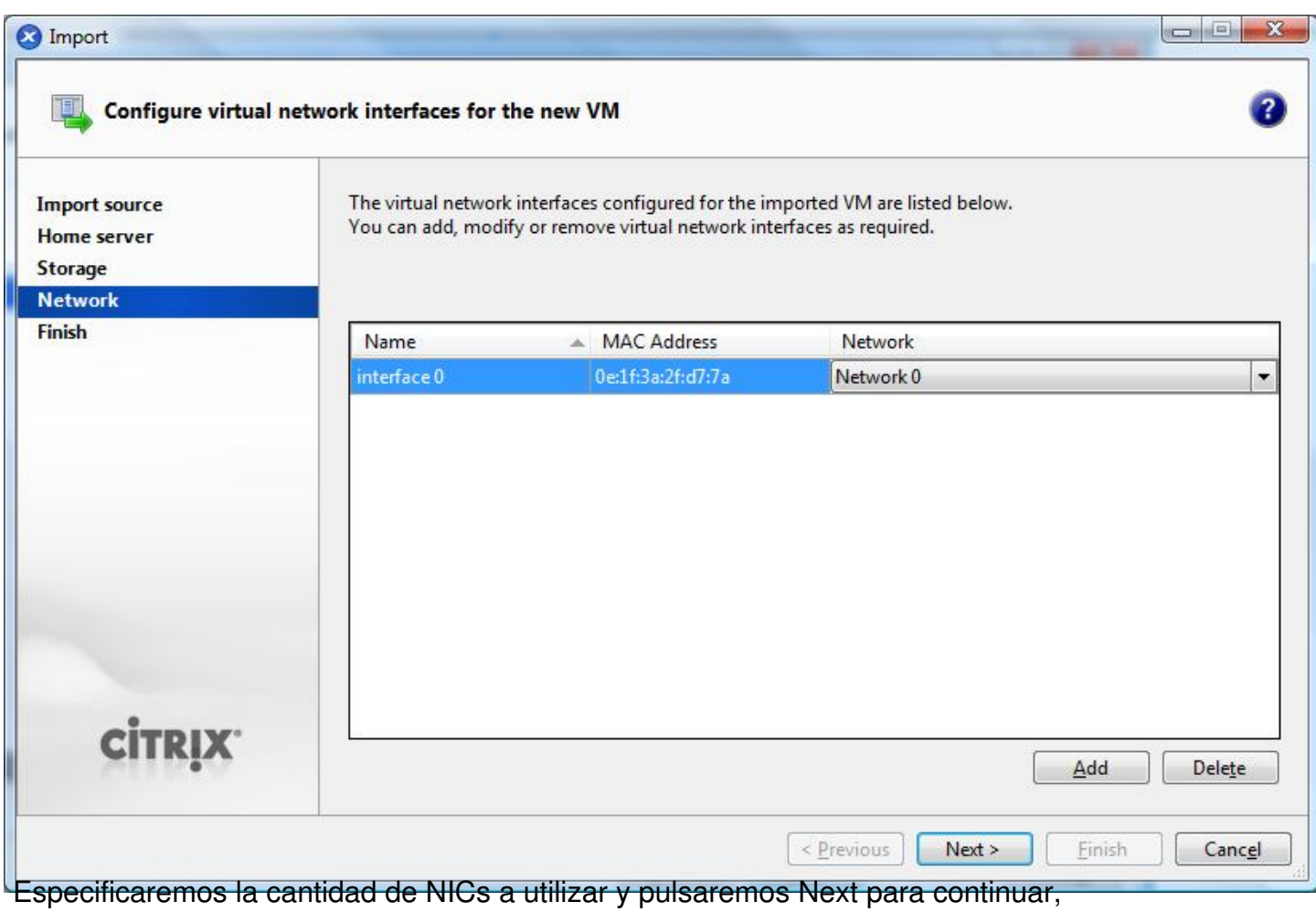

#### Escrito por xavisan

Miércoles, 18 de Noviembre de 2009 14:47 - Actualizado Miércoles, 18 de Noviembre de 2009 15:10

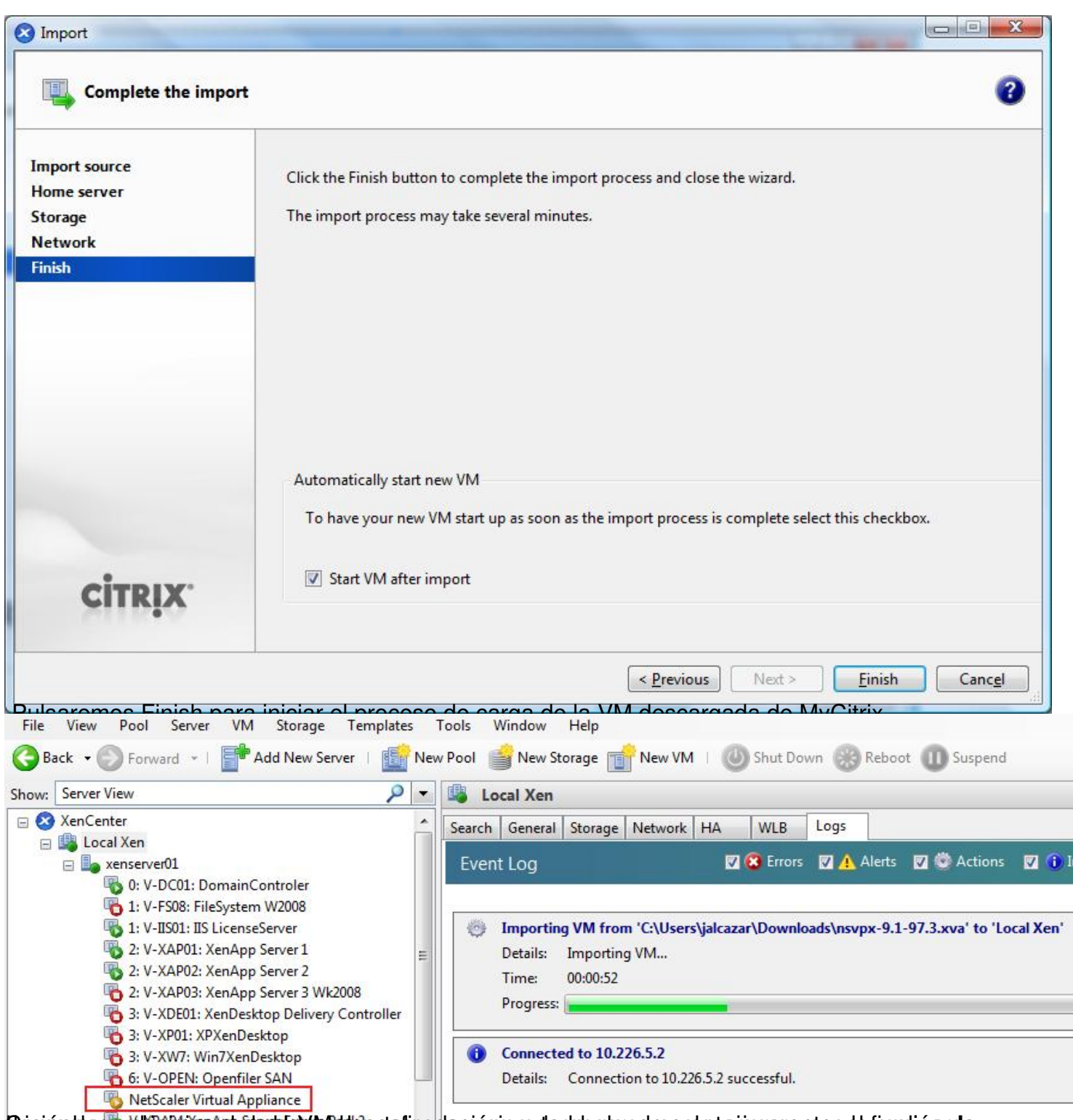

Constitutions en el statement de la distribución de la distribución de ser la distribución de la distribución

Escrito por xavisan

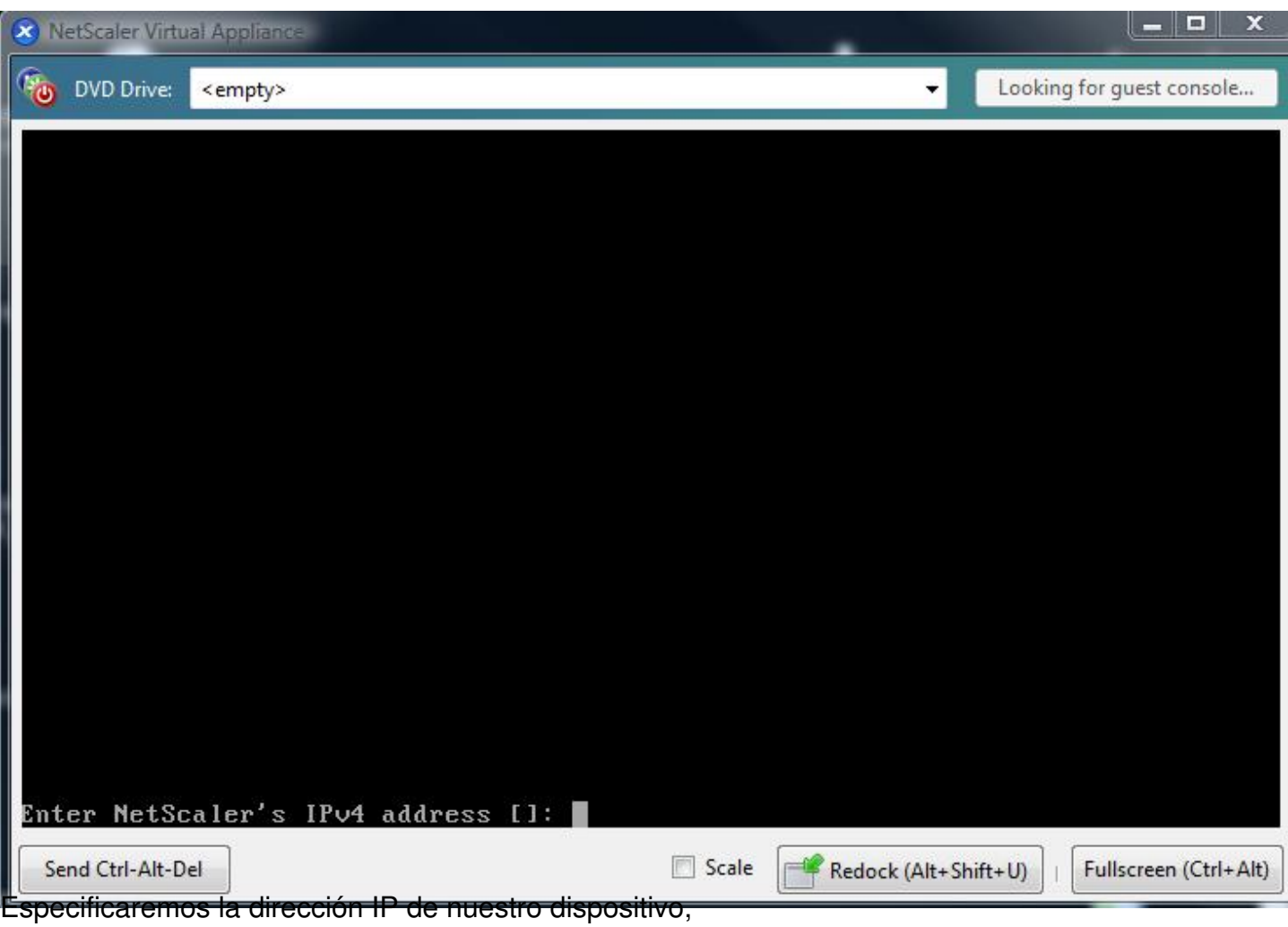

Escrito por xavisan

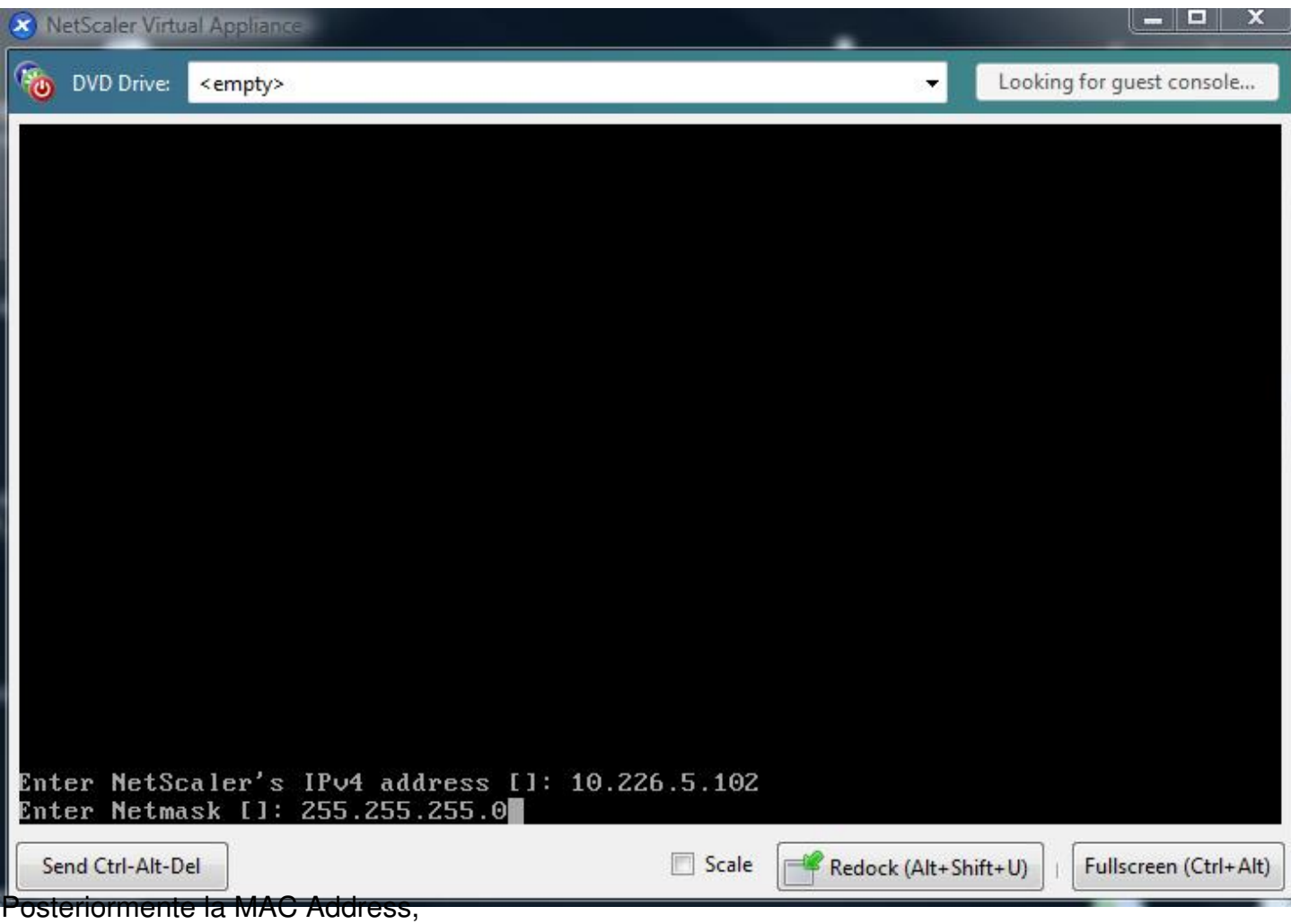

Escrito por xavisan

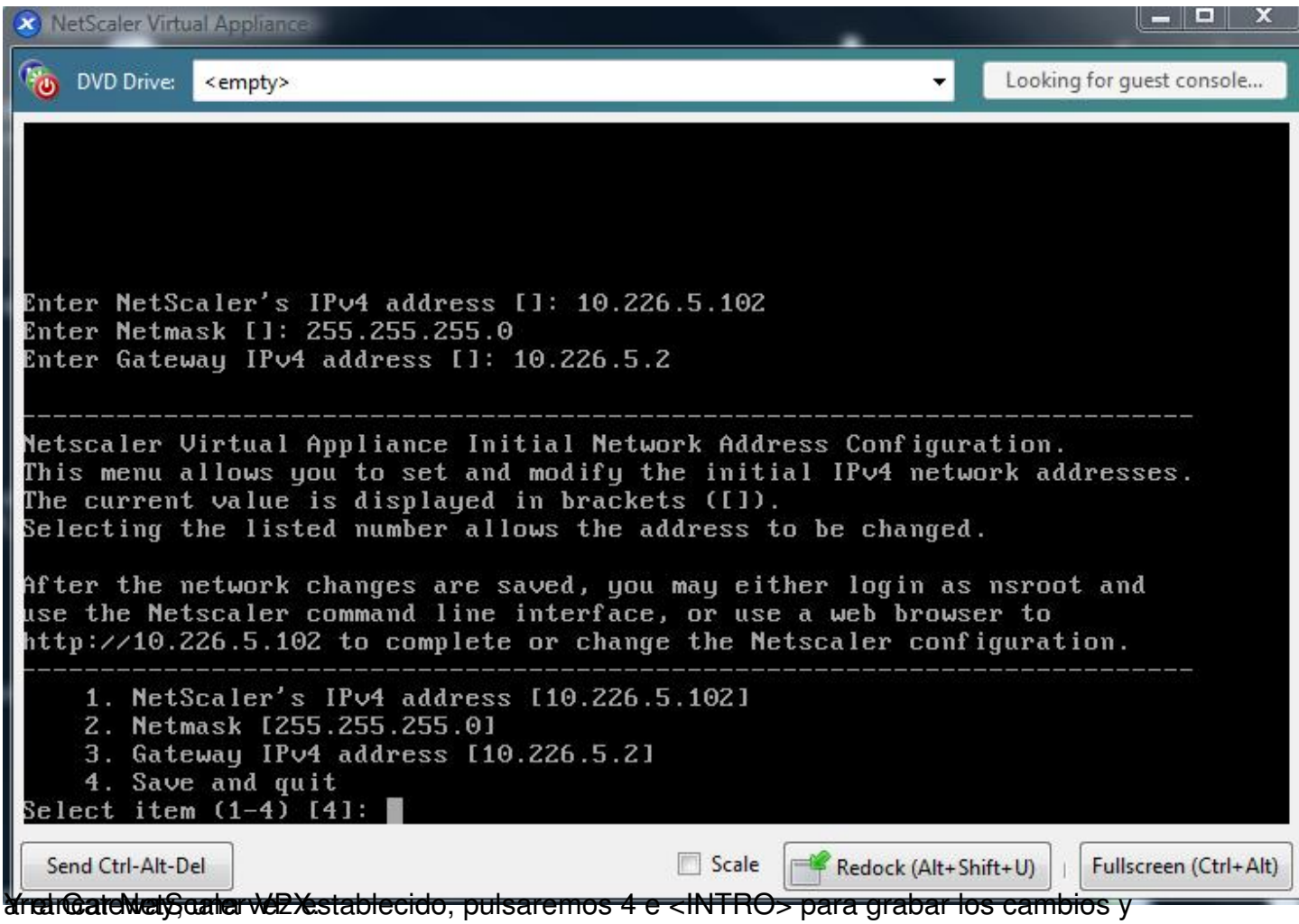

Escrito por xavisan

Miércoles, 18 de Noviembre de 2009 14:47 - Actualizado Miércoles, 18 de Noviembre de 2009 15:10

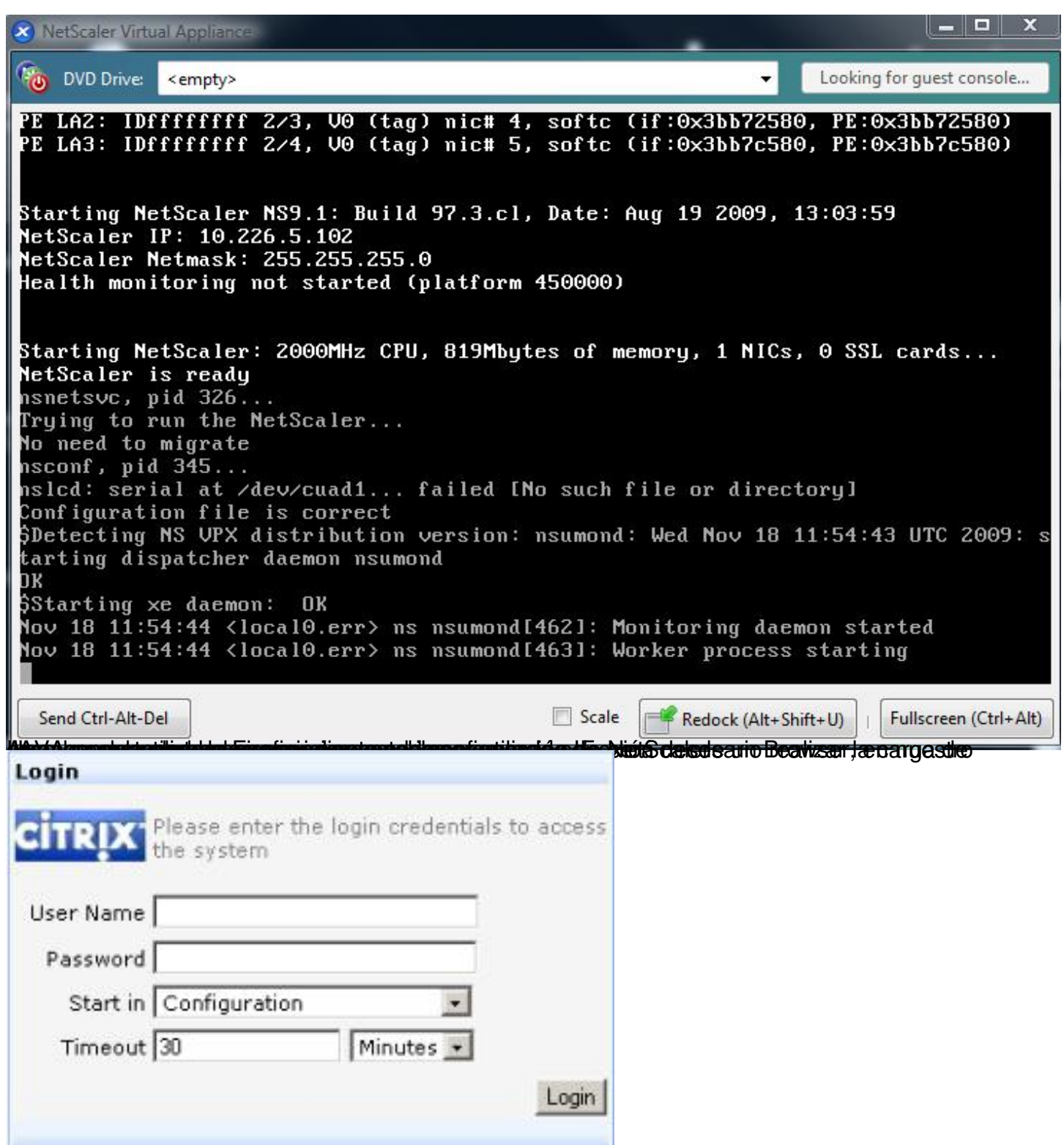

Frenhein a centamole bassitzarde ha partesanta de restructura e de superficiente de la composición de la compo

#### Escrito por xavisan

Miércoles, 18 de Noviembre de 2009 14:47 - Actualizado Miércoles, 18 de Noviembre de 2009 15:10

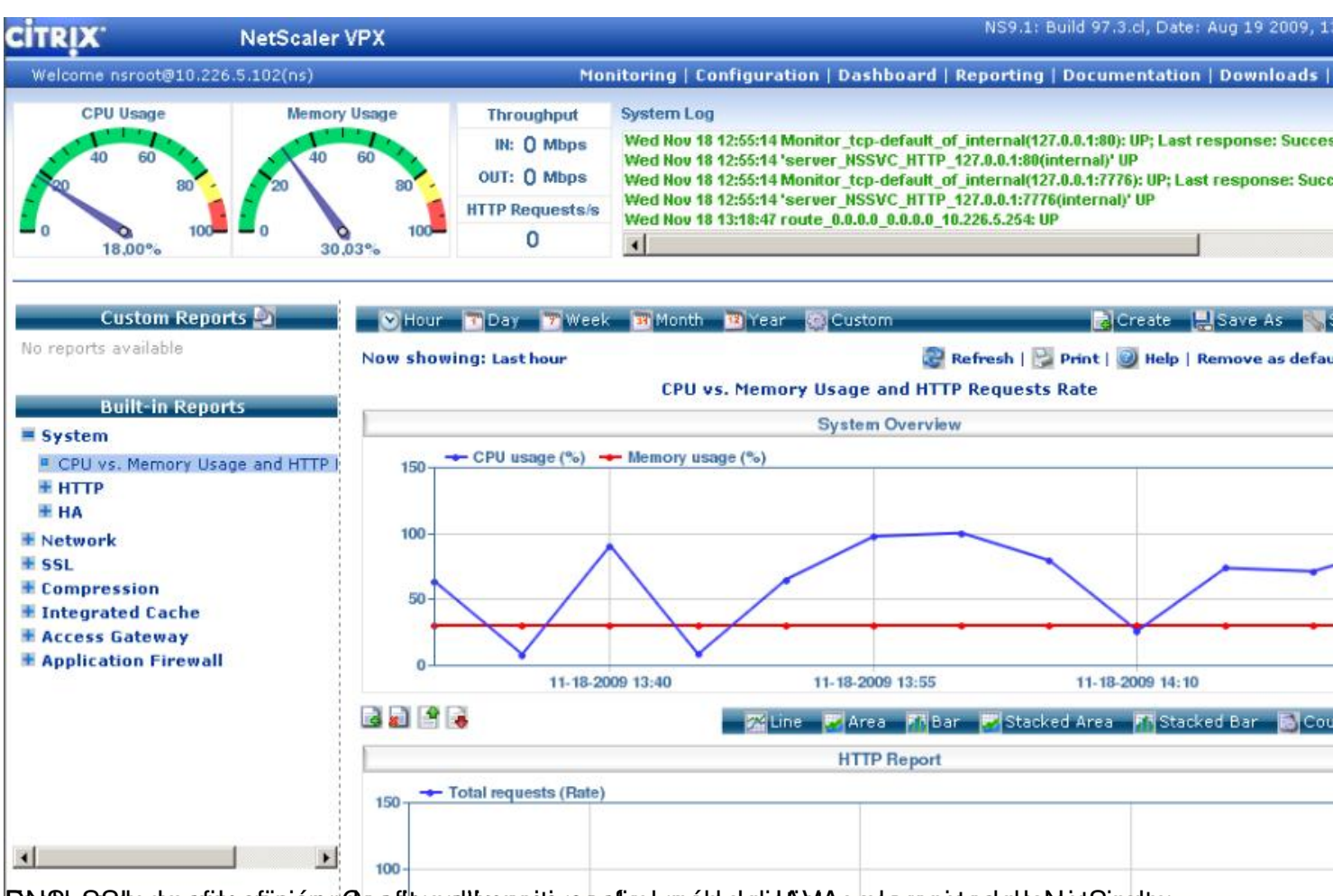

Ethilet daßtbe den stiste ortigio auf Glored trond ist produktion and den man block and the state of the state dealer and the state of the state of the state of the state of the state of the state of the state of the state

Escrito por xavisan

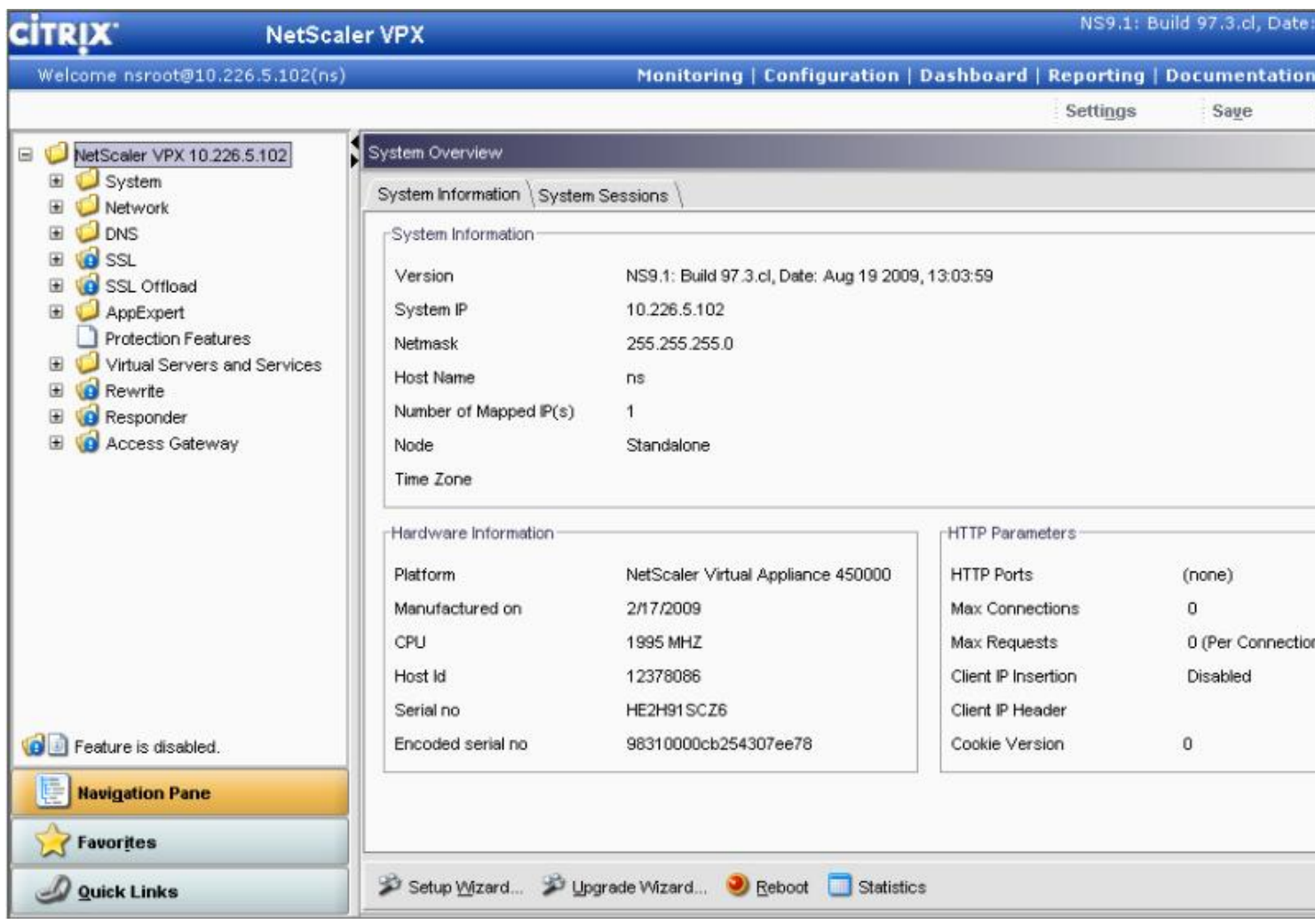